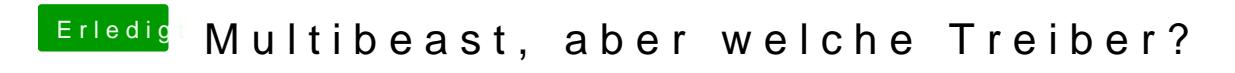

Beitrag von TuRock vom 2. November 2013, 17:58

Was hast du alles mit Multibeast installiert?